## **HI\_SelectDir**

## %HI\_SelectDir function

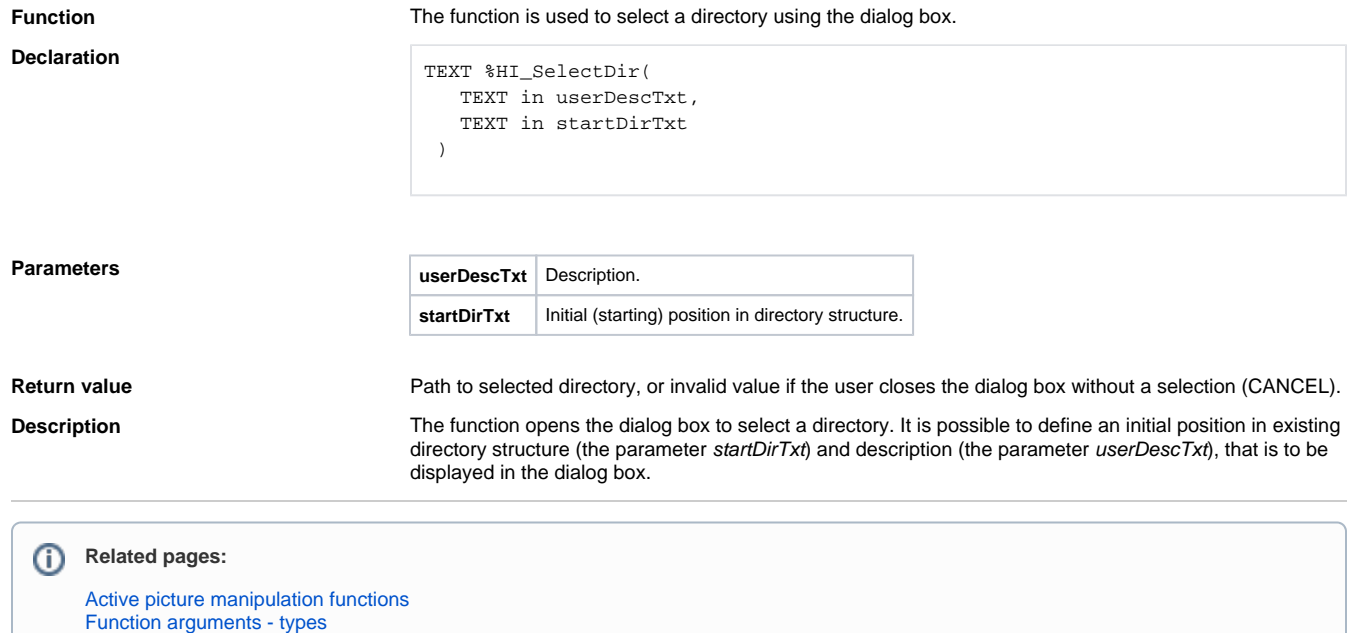